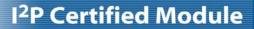

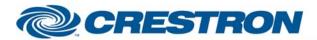

Partner: NEC

Model: VT660K/VT560/VT465

**Device Type:** Projector

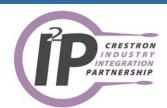

| GENERAL INFORMATIO          | N                                                                                                    |
|-----------------------------|----------------------------------------------------------------------------------------------------|
| SIMPLWINDOWS NAME:          | NEC VT660K Projector                                                                                                    |
| CATEGORY:                   | Projector                                                                                                    |
| VERSION:                    | 1.0                                                                                                    |
| SUMMARY:                    | Power, Source Select, Picture Mute, Audio Mute, and Lamp Hours.                                                                                                    |
| GENERAL NOTES:              | This module will control the NEC VT660K, VT560 and VT465 projectors. At the time of module development, this module was only tested with the VT660K projector. However, the VT560 and the VT465 use the same protocol. Due to projector limitations, there is no true feedback except for elapsed lamp hour usage. Input from either the projector's control pad or the hand held IR remote could "confuse" current module settings until re-sync'd. The projector will go into an "Inhibit mode" and not accept any commands while changing power states. For this reason, there will be a 90 second time out delay (Power Time Out - 90s Default) when changing the device's power state on or off. However, if power on is selected and then power off selected immediately there after, the "Power Time Out" parameter will elapse and then power off. There will also be a 20 second time out after power on is initiated before this module will accept source input changes. However, any input can be selected at any time. After the 20 second time out has elapsed, the currently selected source will be activated.  When the Poll Enable input is asserted (Default =1), the projector will be polled every 5 minutes to determine the projector's elapsed lamp hour usage. Typically, you could enable polling when the projector's control page is active and displayed on a touch panel. You would then disable polling at other times. |
| CRESTRON HARDWARE REQUIRED: | C2-COM, ST-COM, CNMSX Internal Com Ports                                                                                                    |
| SETUP OF CRESTRON HARDWARE: | RS232 Baud: 19200 Parity: None Data Bits: 8 Stop Bits: 1                                                                                                    |
| VENDOR FIRMWARE:            | None                                                                                                    |
| VENDOR SETUP:               | None                                                                                                    |
| CABLE DIAGRAM:              | CNSP-550                                                                                                    |

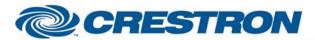

Partner: NEC

Model: VT660K/VT560/VT465

**Device Type: Projector** 

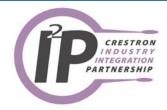

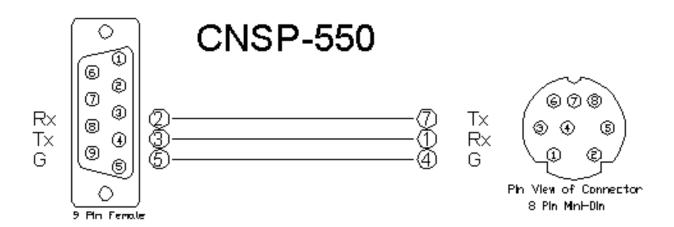

| CONTROL:         |   |                                                                                         |
|------------------|---|-----------------------------------------------------------------------------------------|
| Power_On         | D | Turn projector on.                                                                      |
| Power_Off        | D | Turn projector off.                                                                     |
| Input_Video      | D | Selects projector's composite video input.                                              |
| Input_Svideo     | D | Selects projector's S-Video input.                                                      |
| Input_RGB        | D | Selects projector's Computer (VGA) input.                                               |
| Picture_Mute_On  | D | Activate picture mute (blank the screen).                                               |
| Picture_Mute_Off | D | Deactivate picture mute (unblank the screen).                                           |
| Audio_Mute_On    | D | Activate audio mute.                                                                    |
| Audio_Mute_Off   | D | Deactivate audio mute.                                                                  |
| Poll_Enable      | D | When high, projector will be polled for elapsed lamp hours every 5 minutes (Default=1). |
| From_Device\$    | S | Serial data signal to be routed from a 2-way com port.                                  |

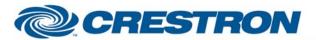

## I<sup>2</sup>P Certified Module

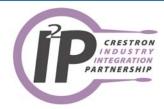

| FEEDBACK:      |   |                                                                                                    |
|----------------|---|----------------------------------------------------------------------------------------------------|
| Lamp_Hours     | Α | Decimal value of elapsed lamp hours to be sent to digital gauge.                                                                                                |
| To_Device\$    | S | Serial data signal to be routed to a 2 way com port.                                                                                                    |
| PARAMETERS:    |   |                                                                                                    |
| Power Time Out | Р | Value, in seconds (60s - 180s), before module will send another power command changing the current power state. If set to short, projector will ignore command. |

| TESTING:                       |                                                                                    |
|--------------------------------|------------------------------------------------------------------------------------|
| OPS USED FOR TESTING:          | X-GEN SERIES OPS USED FOR TESTING: 5.12.63<br>2 SERIES OPS USED FOR TESTING: 3.088 |
| SIMPLWINDOWS USED FOR TESTING: | 2.04.14.05                                                                         |
| SAMPLE PROGRAM:                | NEC VT660K Projector Demo Pro2                                                     |
| REVISION HISTORY:              | None                                                                               |